$\overline{a}$ 

**作業6**

trunin code **c.hw6**

due date: **TBA**

1.  $\blacksquare$ 

- $\bullet$ 電話7碼與8碼
- 學號輸入sXXX XXX XX  $\bullet$
- (redirect)
- pipeline

**第1題**

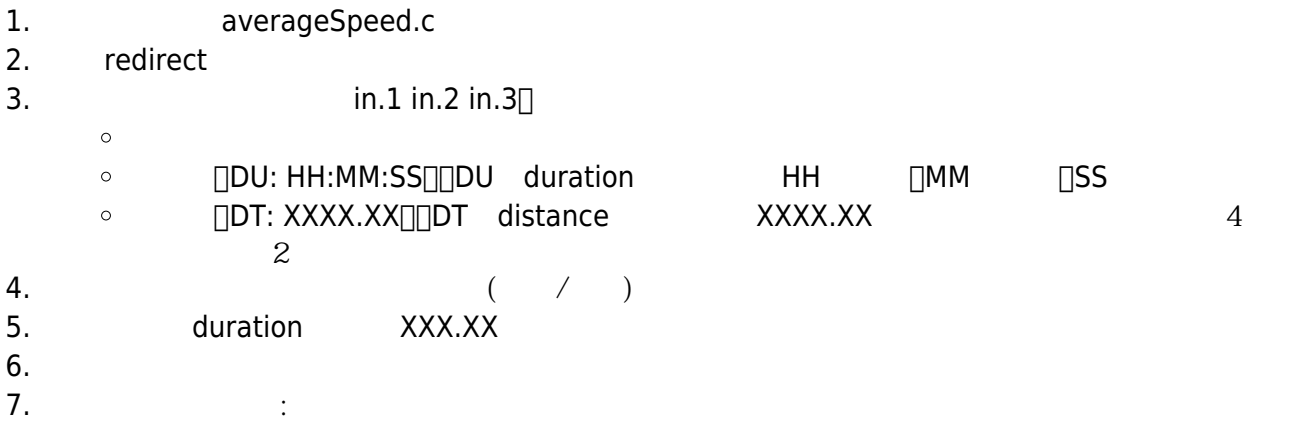

[9:19 user@ws hw6] ./a.out < in.1 Duration: 09:14:07(HH:MM:SS) Distance: 196.19KM Average Speed: 21.23KM/H [9:19 user@ws hw6] ./a.out < in.2 Duration: 12:03:32(HH:MM:SS) Distance: 1054.00KM Average Speed: 87.40KM/H [9:19 user@ws hw6] ./a.out < in.2 Duration: 01:30:00(HH:MM:SS) Distance: 30.00KM Average Speed: 20.00KM/H

## [9:19 user@ws hw6]

## **第2題**

```
Universal Product Code (UPC\Box ( ), \Box UPC and 12
       (check digit) [12 UPC 11121. 112. 將前11碼中,雙數號的位置的值加總
  3, 3, \ldots, 34. 將第三項計算的結果減1後取其個位數
  5.9<sub>1</sub>UPC 013800151735 :
  1. 0+3+0+1+1+3=82. 1+8+0+5+7 = 21
  3. 8×3+21=45
  4. 451=44 4
  5. 94-51. checkcodeUPC.c
  2. UPC 11
  3.4.[9:19 user@ws hw5] ./a.out
Please the first 11 digits of a UPC bar code: 01380015173
Check digit is 5.
[9:19 user@ws hw5]
Rap_1: The charangle of the state of the state of the state of the state of the state of the state of the state of the state of the state of the state of the state of the state of the state of the state of the state of th
的輸入減掉48後就得到整數值。
#include <stdio.h>
int main()
{
   char x,y,z;
   scanf("%c%c%c", &x, &y, &z);
  x = -48;
  y - 48;
  z - 48;
   printf("%d%d%d",x,y,z);
```
**第3題**

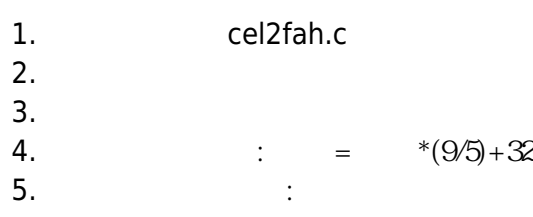

[9:19 user@ws hw5] ./a.out Celsius: XX.XX =Fahrenheit: YY.YY [9:19 user@ws hw5]

 $\Box$ XX.XX $\Box$ YY.YY

**第4題**

1. usd2twd.c  $2.$  $3.$ 

 $4.$  $5. 25$  $6.$ 

[9:19 user@ws hw5] ./a.out 1 USD = ? TWD : XX.XX How much USD dollar? XX.XX You can get XXX.XXX TWD. [9:19 user@ws hw5]

 $\Box$ XX.XX

From: <https://junwu.nptu.edu.tw/dokuwiki/> - Jun Wu

**CSIE, NPTU**

Permanent link: **<https://junwu.nptu.edu.tw/dokuwiki/doku.php?id=unpublished:hw6>**

Last update: **2019/07/02 15:01**

Jun Wu

CSIE, NPTU Total: 185170

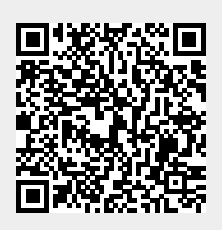